#### **PV156 – Digitální fotografie**

# **Úkol 6 – Fotomanipulace**

**Tomáš Slavíček / Vít Kovalčík**

**FI MU, podzim 2016**

- Ve fotoeditoru vytvořte "digitální koláž"
- **Nástroje: Práce s vrstvami, výřezy atd.**

- **Nekrást fotky!**
- **KAŽDÁ FOTKA NĚKOMU PATŘÍ...** 
	- **a nikdo jiný ji nesmí používat bez licence**
		- **(i když jsou výjimky jako zpravodajství atd.)**
- **... ale někteří autoři fotky dávají všem k použití, tj. na u fotky je specifikovaná licence pro užití volně nebo s podmínkou (typicky nekomerční + uvedení autora)**
	- **fotobanky zdarma**
		- **pixabay.com, sxc.hu, morguefile.com, unsplash.com,**
	- na Flickru označeny "CC" a něco (tj. CC-BY apod.)
	- **deviantArt jsou taky označeny CC**
	- **NASA / ESA pro naše účely všechny fotky**
	- **Wikipedia ne vše, ale spousta fotek použitelná**

- **Můžete si ověřit, jestli fotku někdo před vámi neukradl a nedal ji na nějakou fotobanku zdarma:**
- **images.google.com**
- **Špatné, pokud to najdete u nějakého fotografa na prodej nebo na komerčních fotobankách :(**
	- **shutterstock.com, istock.com, fotolia.com, dreamstime.com, bigstock.com, 123rf.com atd.**

- **Výstup**
	- **zdrojové fotky a upravený snímek**
	- **zdroje, kde jste fotky sehnali**
		- **"zdroj google.com" nebo "zdroj flickr" NENÍ SPRÁVNĚ**
			- **(v časopisech to mají často taky špatně)**
		- **Zdrojem je konkrétní fotka!**
		- **Tj. něco jako https://www.flickr.com/photos/marianna\_armata/232499 07544/**
		- **Tak ať jde hned najít**

- **Odevzdat**
	- **Přes IS do Studijních materiálů Odevzdávárna**
	- **vše bez adresářů zabalit do jednoho ZIP souboru**
	- **ten PŘED nahráním na IS pojmenujte "Fotomontaz.zip"**
	- **Jméno a UČO se automaticky doplní při nahrání do ISu**

## **Ukázky**

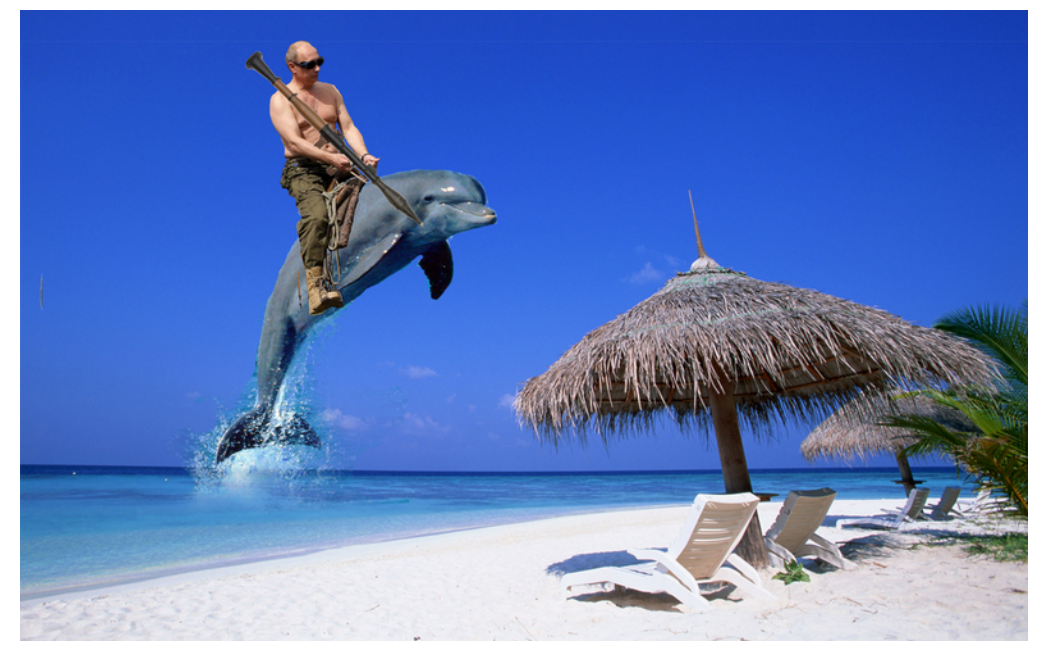

Radek Pazdera

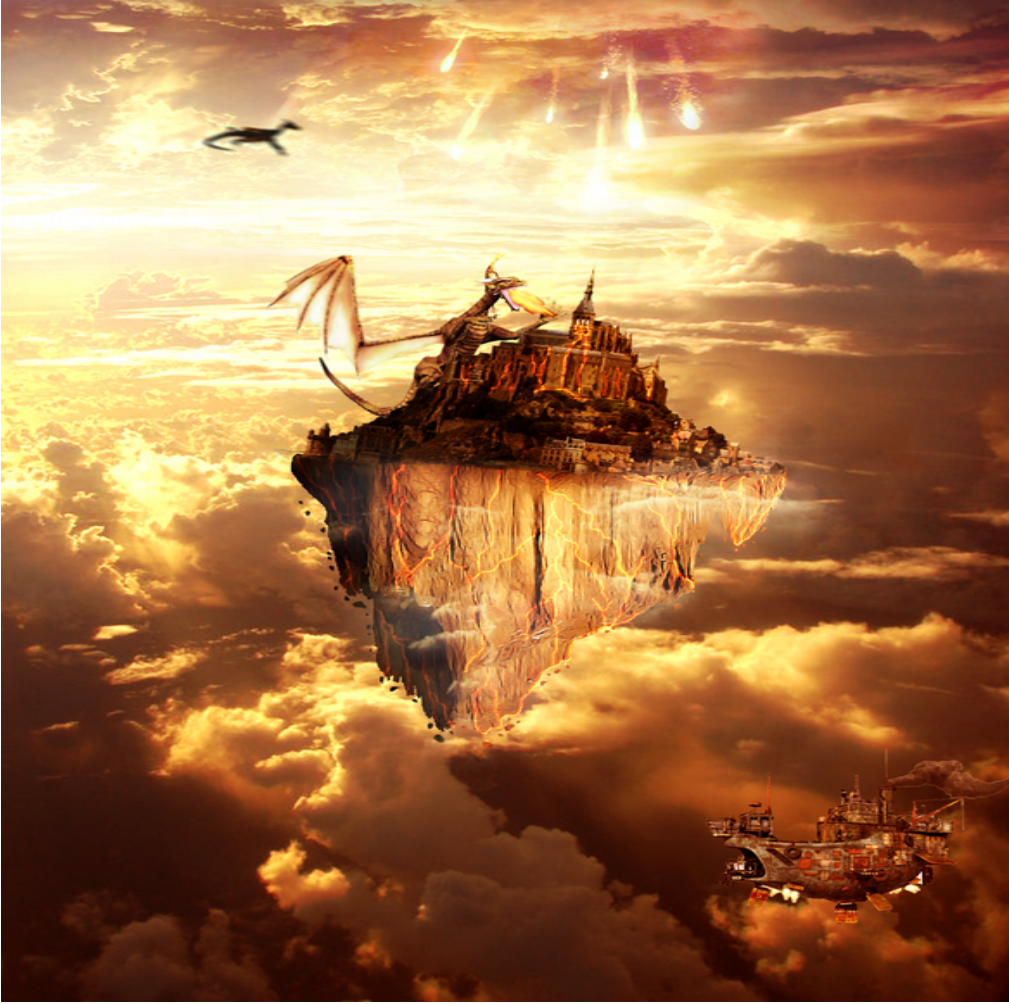

Ján Švaňa

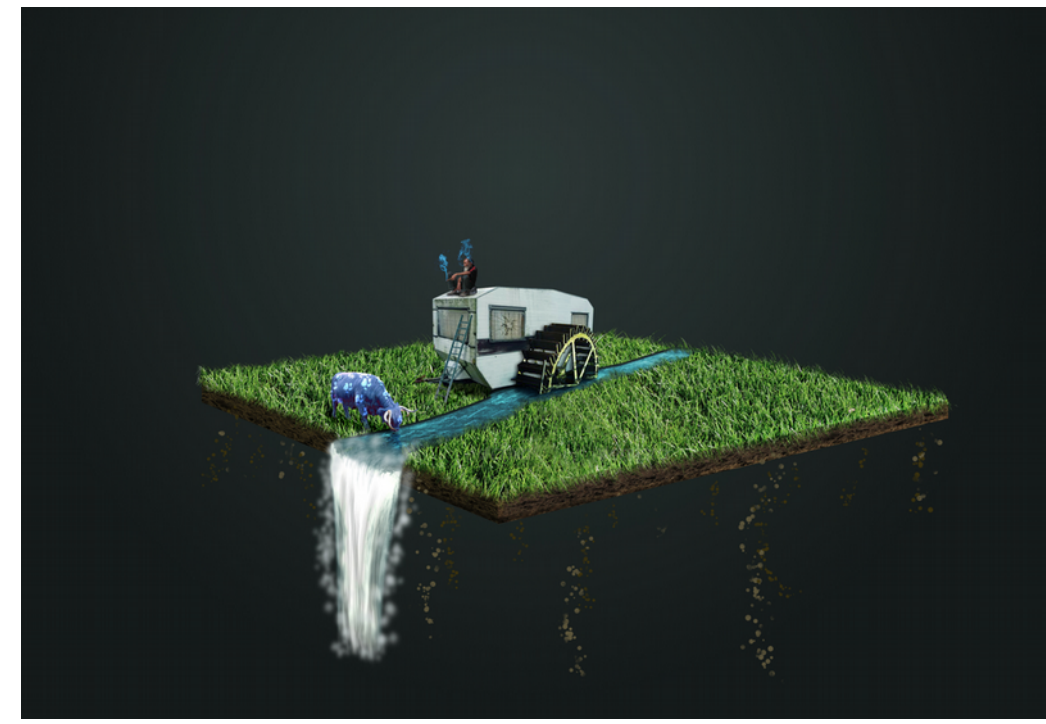

Jan Šťastný

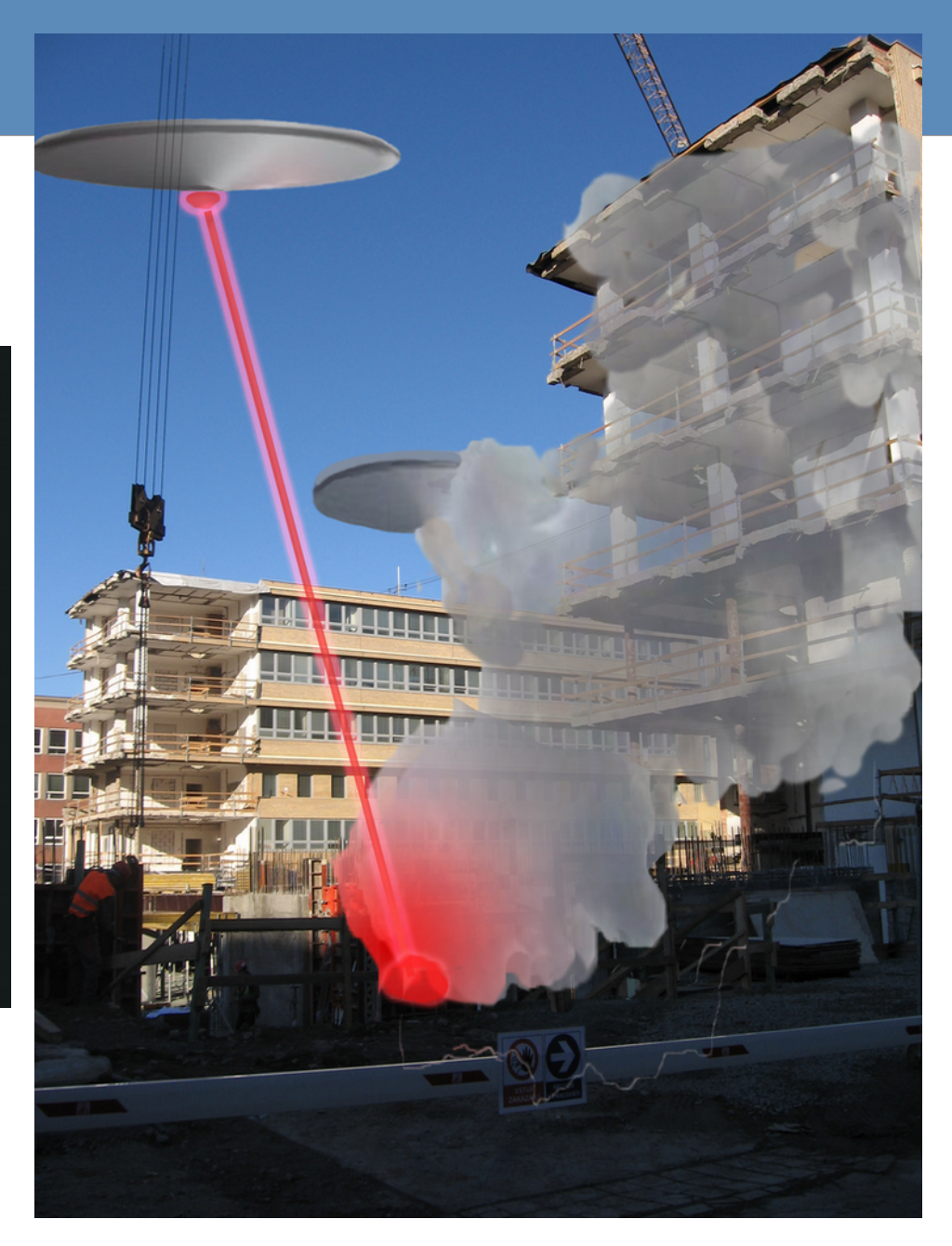

#### Júlia Murínová

![](_page_8_Picture_0.jpeg)

![](_page_8_Picture_1.jpeg)

Pavel Maček Richard Hůlek